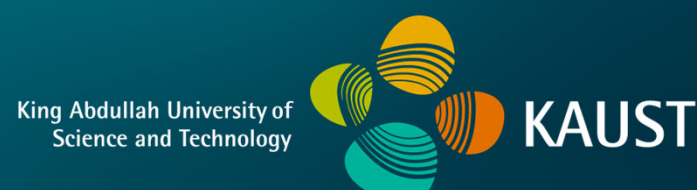

## **CS 380 - GPU and GPGPU Programming Lecture 19: GPU Texturing, Pt. 5**

Markus Hadwiger, KAUST

## Reading Assignment #11 (until Nov 13)

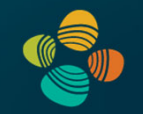

Read (required):

• **Brook for GPUs: Stream Computing on Graphics Hardware** Ian Buck et al., SIGGRAPH 2004

**http://graphics.stanford.edu/papers/brookgpu/**

Read (optional):

• **The Imagine Stream Processor** Ujval Kapasi et al.; IEEE ICCD 2002

**http://cva.stanford.edu/publications/2002/imagine-overview-iccd/**

• **Merrimac: Supercomputing with Streams** Bill Dally et al.; SC 2003

**https://dl.acm.org/citation.cfm?doid=1048935.1050187**

### Quiz #2: Nov 9

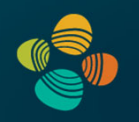

### **Organization**

- First 30 min of lecture
- No material (book, notes, ...) allowed

### Content of questions

- Lectures (both actual lectures and slides)
- Reading assignments
- Programming assignments (algorithms, methods)
- Solve short practical examples

## **GPU Virtual Texturing**

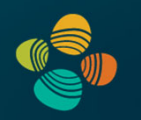

**Example #1:**

### **ARB Sparse Textures (originally: AMD Partially Resident Textures)**

ARB sparse texture / ARB sparse texture2

**https://www.khronos.org/registry/OpenGL/extensions/ARB/ARB\_sparse\_texture.txt**

**https://www.khronos.org/registry/OpenGL/extensions/ARB/ARB\_sparse\_texture2.txt**

Hardware Virtual Texturing, Graham Sellers, from SIGGRAPH 2013 course "Rendering Massive Virtual Worlds" **https://cesiumjs.org/hosted-apps/massiveworlds/downloads/Graham/Hardware\_Virtual\_Textures.pptx**

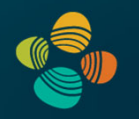

Divide texture up into tiles

- Commit only *used* tiles to memory
- Store data in separate physical texture

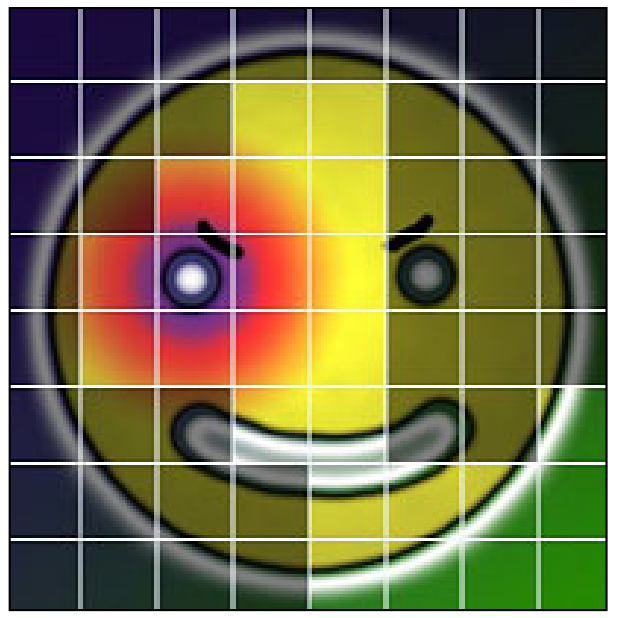

Virtual Texture

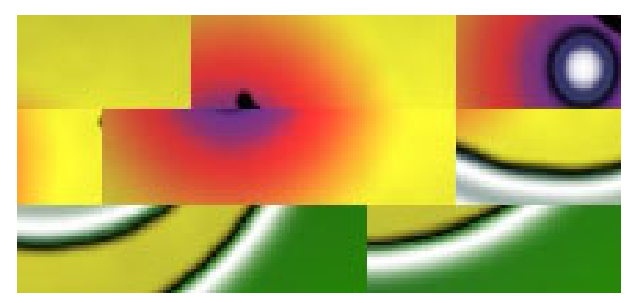

Physical Texture

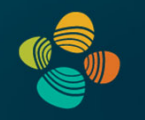

Memory requirements set by number of resident tiles, not texture dimensions

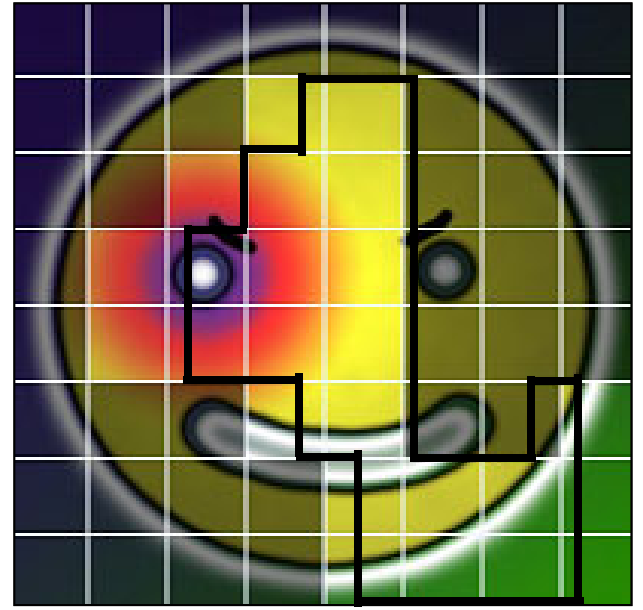

RGBA8, 1024x1024, 64 tiles

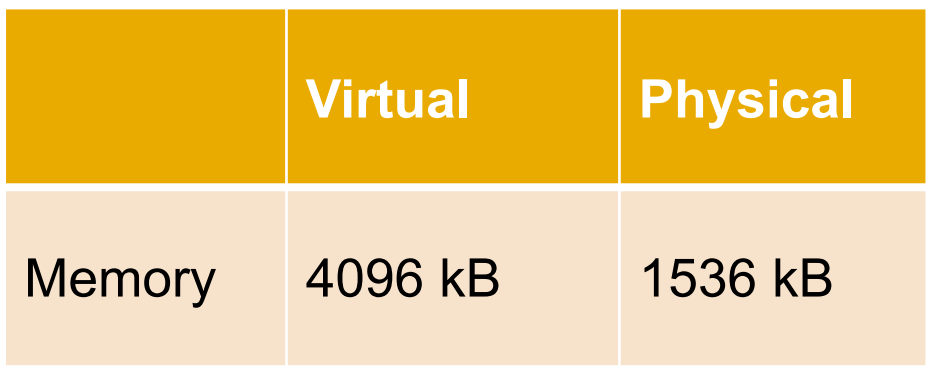

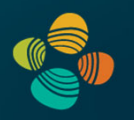

Use indirection table to map virtual to physical

• This is also known as a *page table*

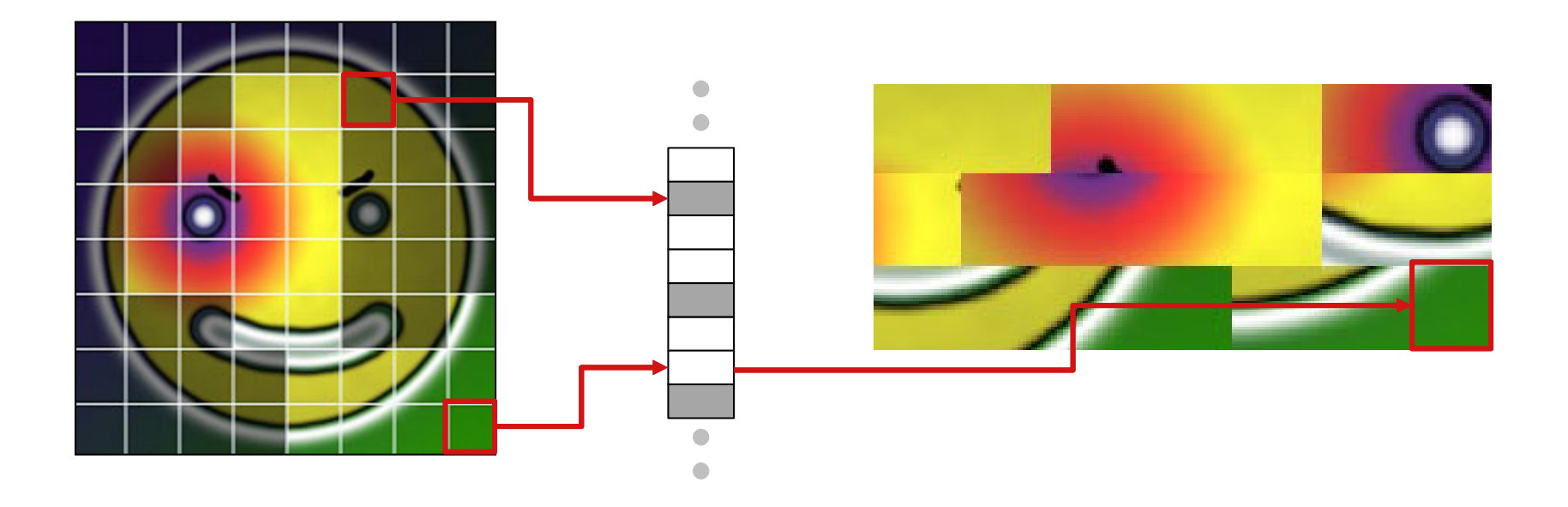

### GPU Virtual Memory

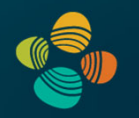

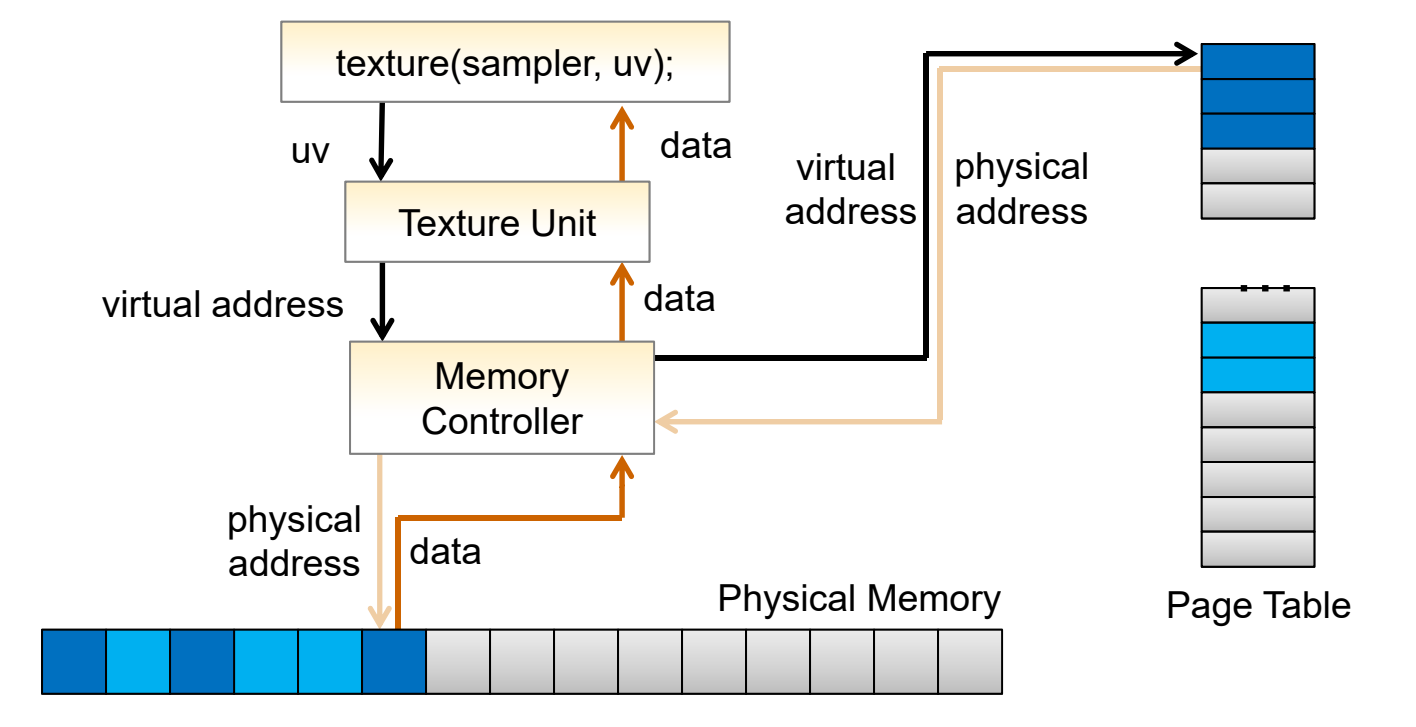

## Summary (Shader vs. Full Hardware Support)

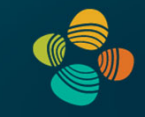

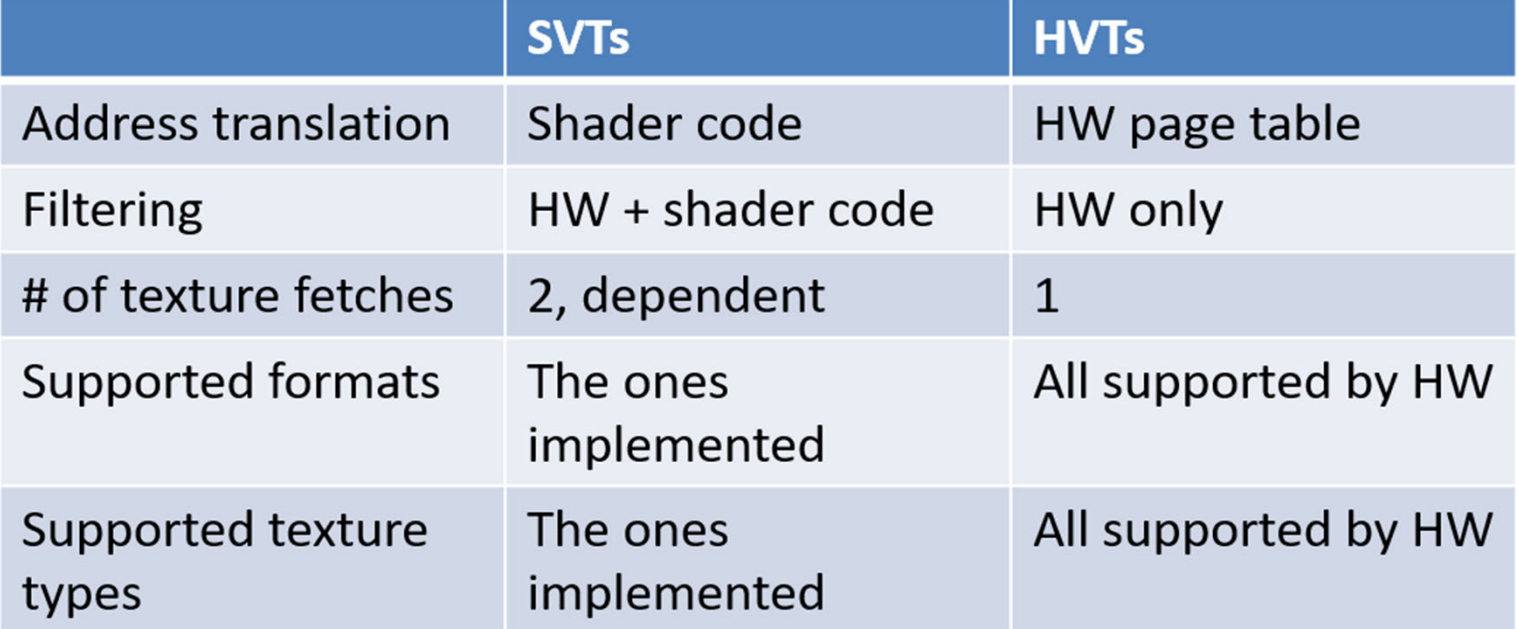

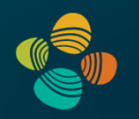

**Example #2:**

### **Adaptive Shadow Maps (ASM)**

• On CPUs: Fernando et al., ACM SIGGRAPH 2001

#### **Resolution-Matched Shadow Maps**

• On GPUs: Aaron Lefohn et al., ACM Transactions on Graphics 2007

#### Application

## ASM Data Structure (Adaptive Shadow Maps)

Page table example  $\bullet$ 

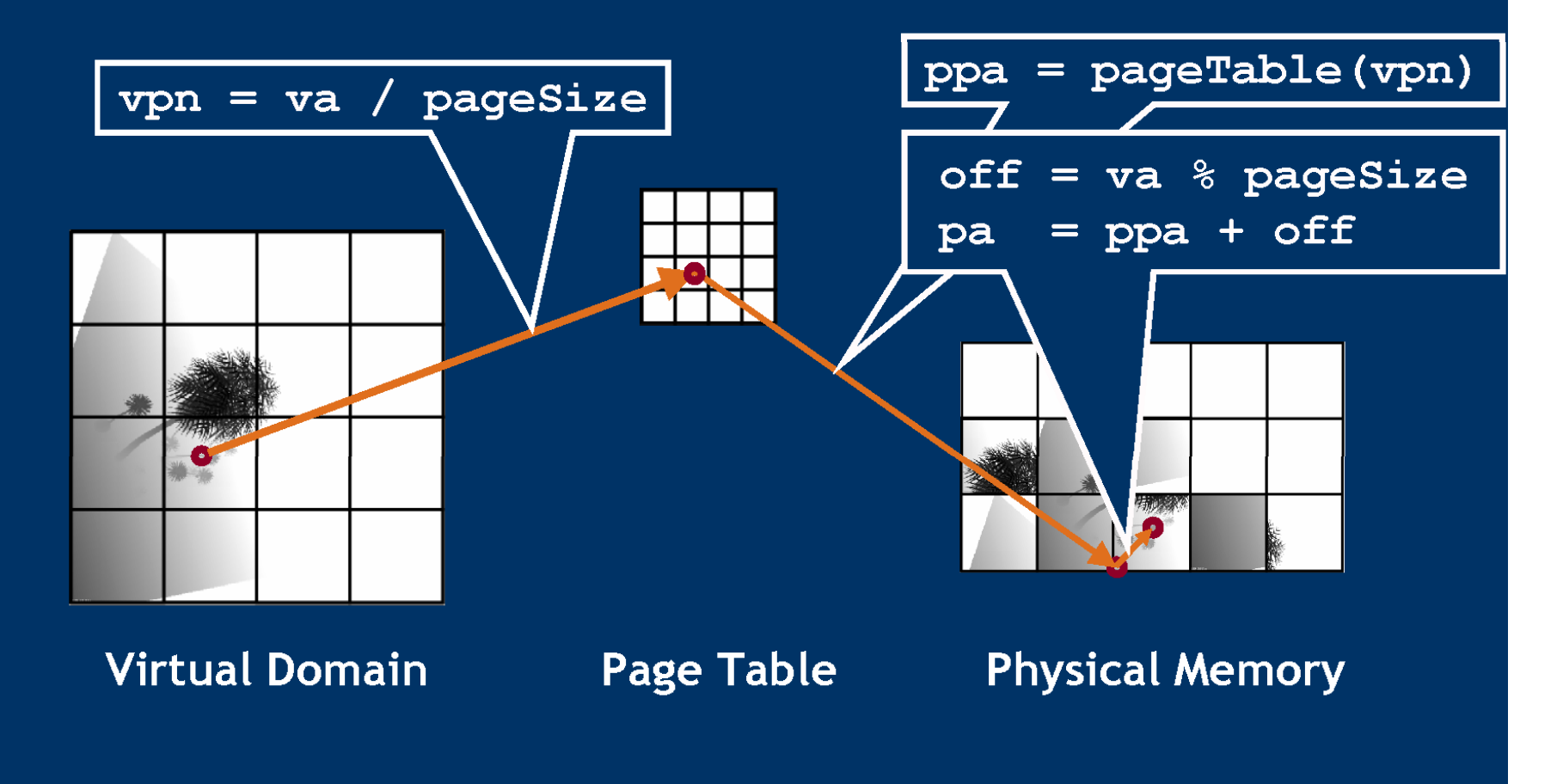

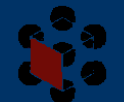

#### **Application**

## **ASM Data Structure (Adaptive Shadow Maps)**

## • Adaptive Page Table

• Map multiple virtual pages to single physical page

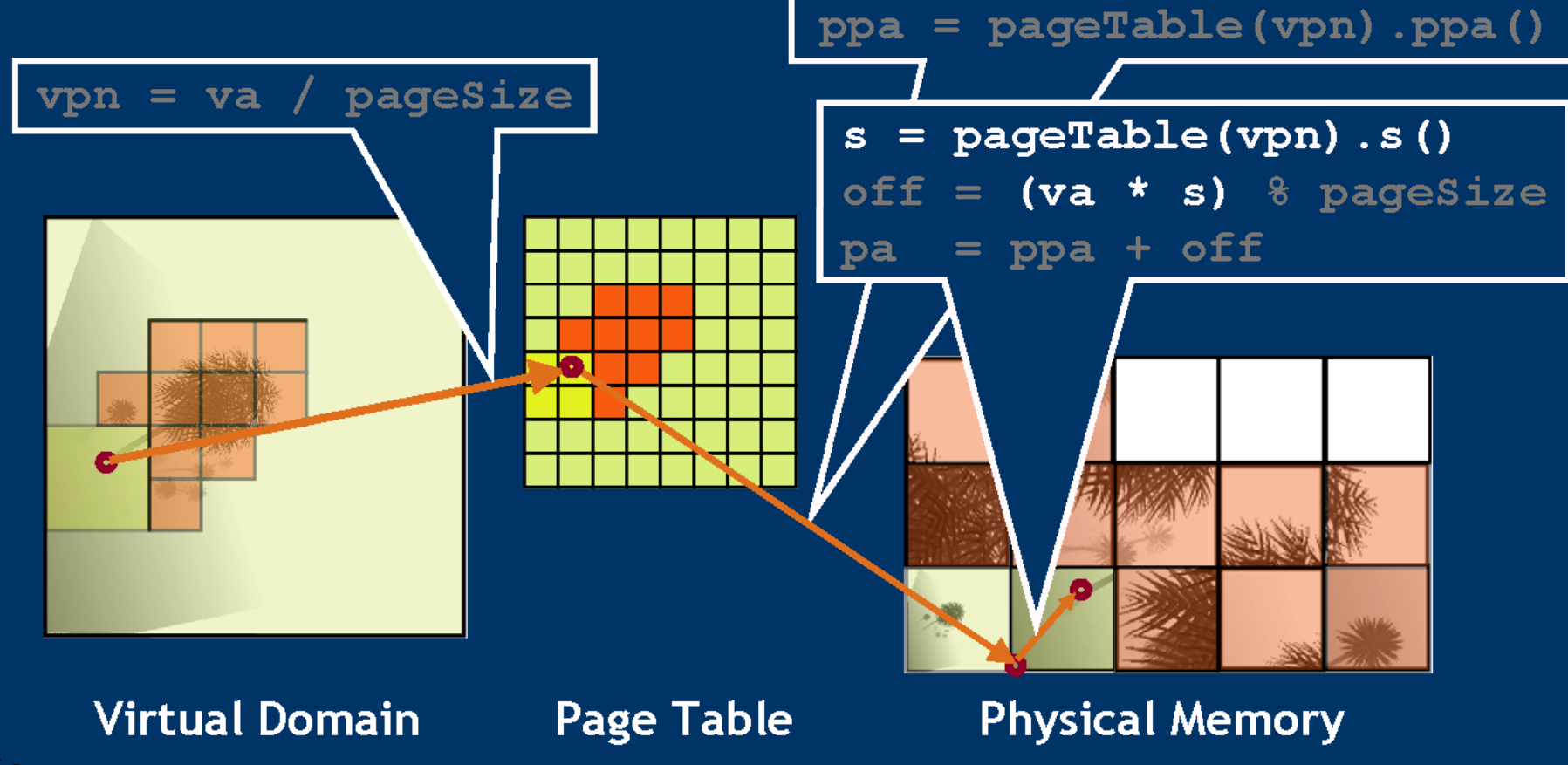

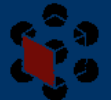

Aaron Lefohn University of California, Davis

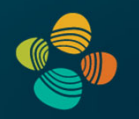

**Example #3:**

### **id Tech 5 Megatextures, id Software**

**Rage**

• Virtual Texturing in Software and Hardware, van Waveren et al., SIGGRAPH 2012 course notes + slides

**http://www.jurajobert.com/data/Virtual\_Texturing\_in\_Software\_and\_Hardware\_course\_notes.pdf http://www.mrelusive.com/publications/papers/Software-Virtual-Textures.pdf http://www.mrelusive.com/publications/presentations/2013\_siggraph/hq\_sw\_hw\_vts\_12.pdf**

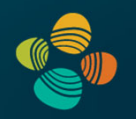

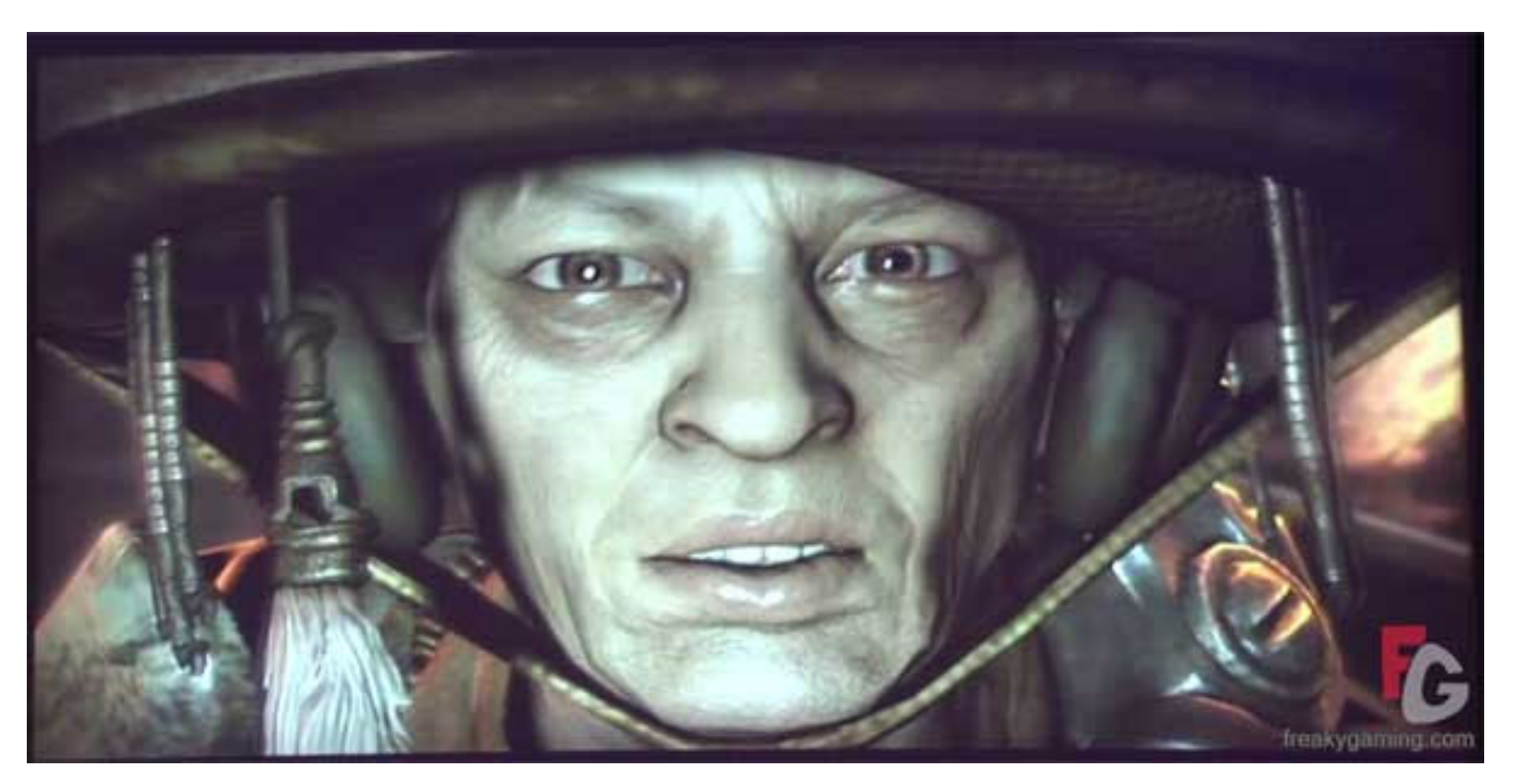

Rage / id Tech 5 (id Software)

- Unique, very large virtual textures key to id tech 5 rendering
- Full description beyond the scope of this talk

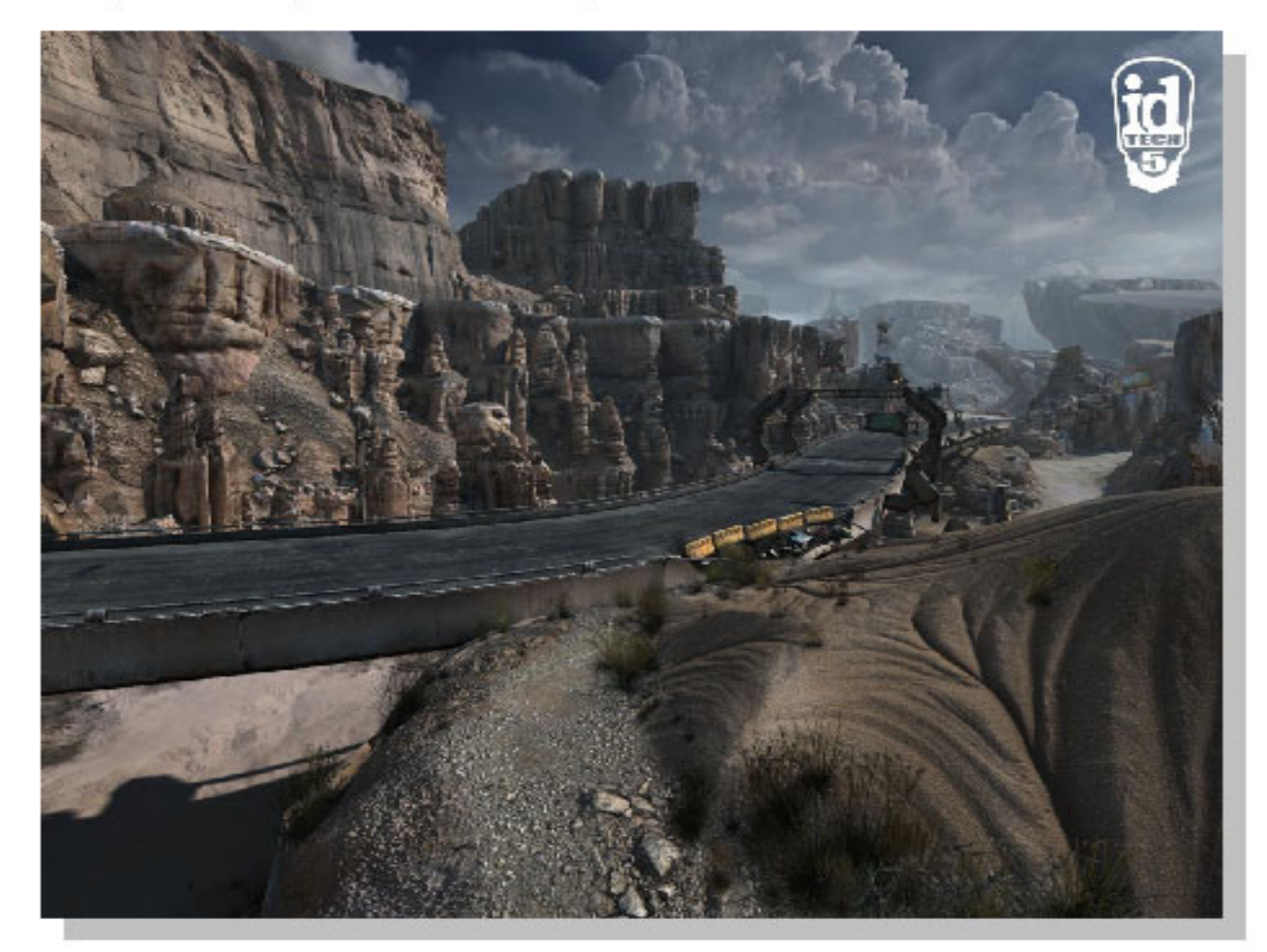

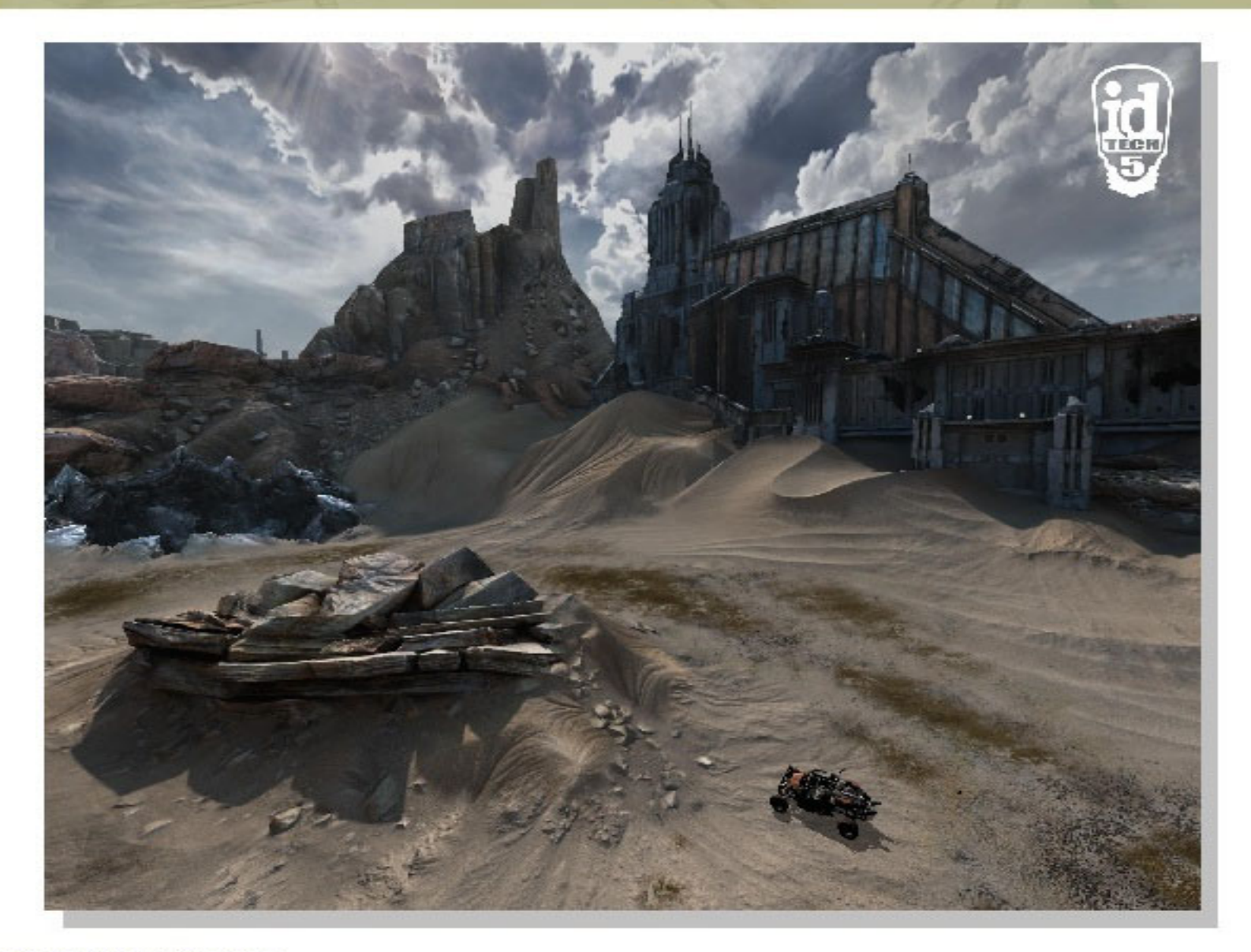

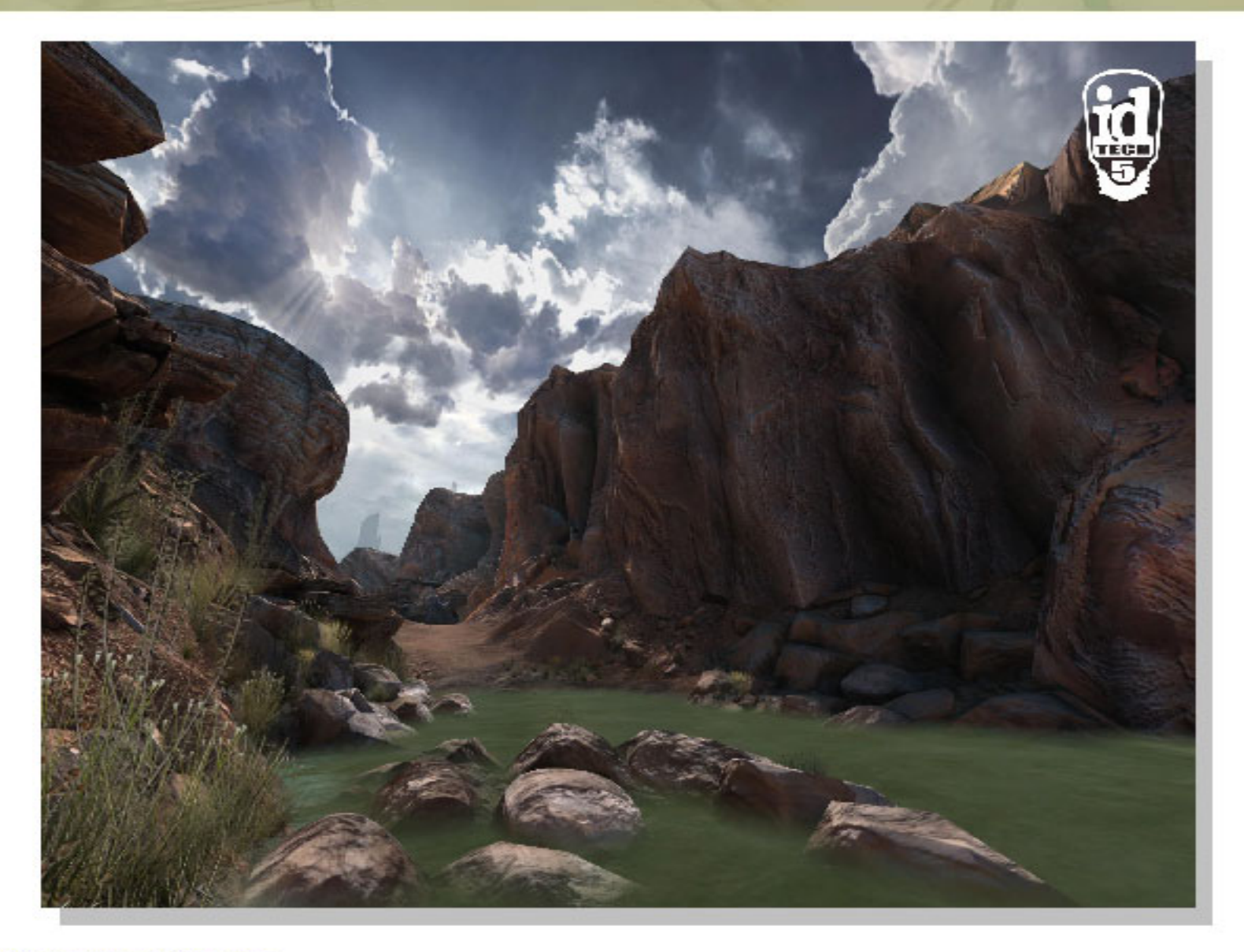

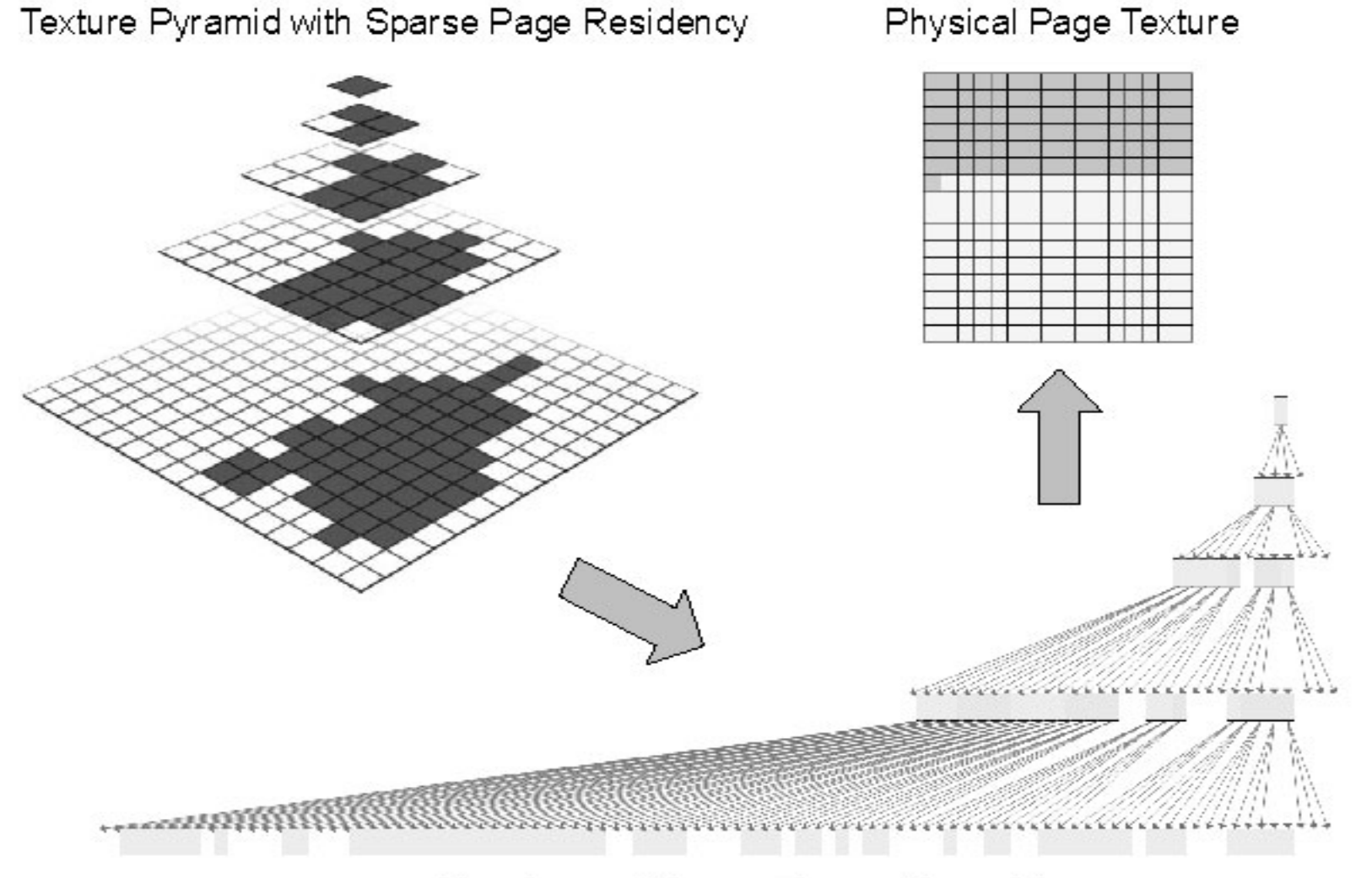

Quad-tree of Sparse Texture Pyramid

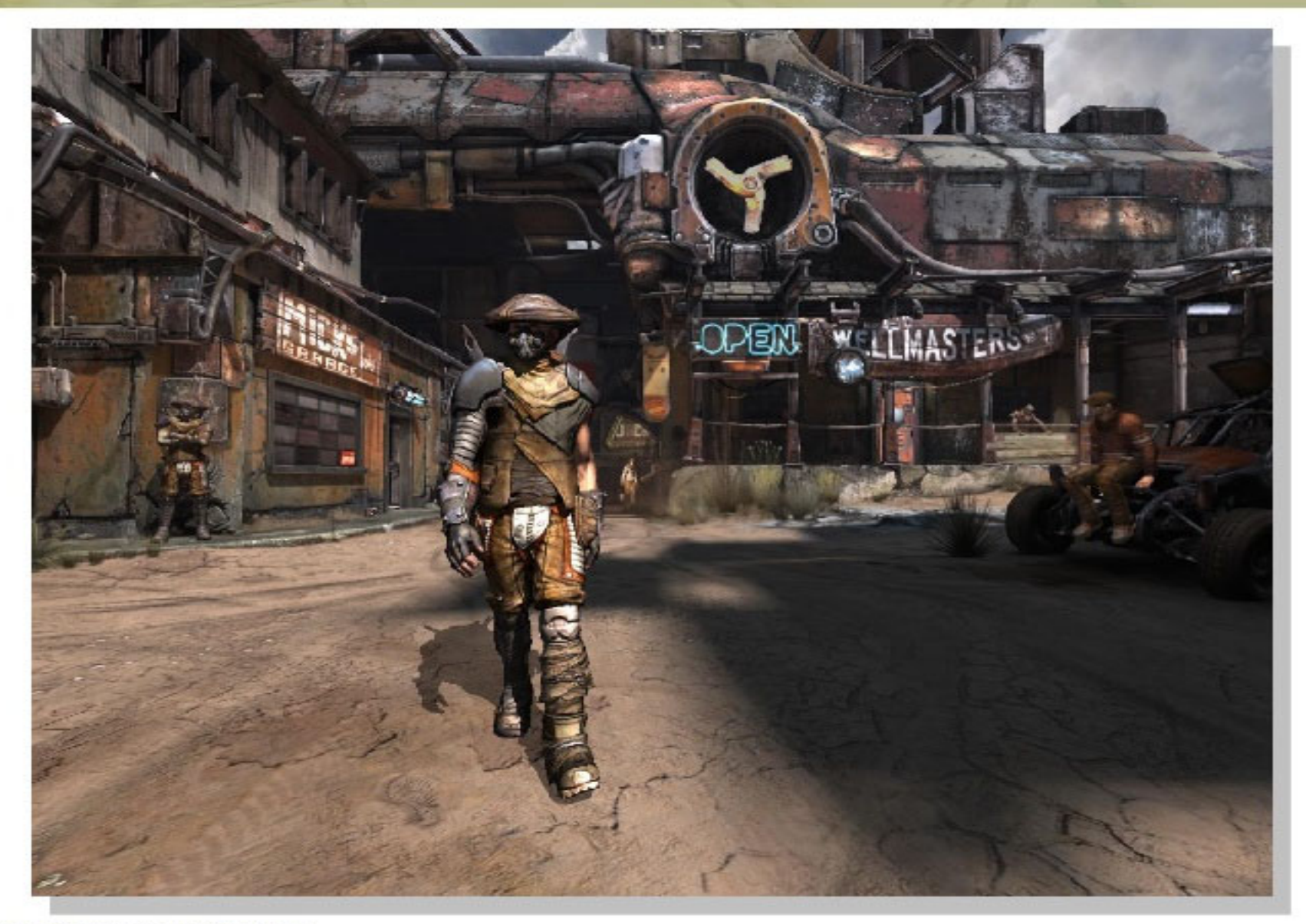

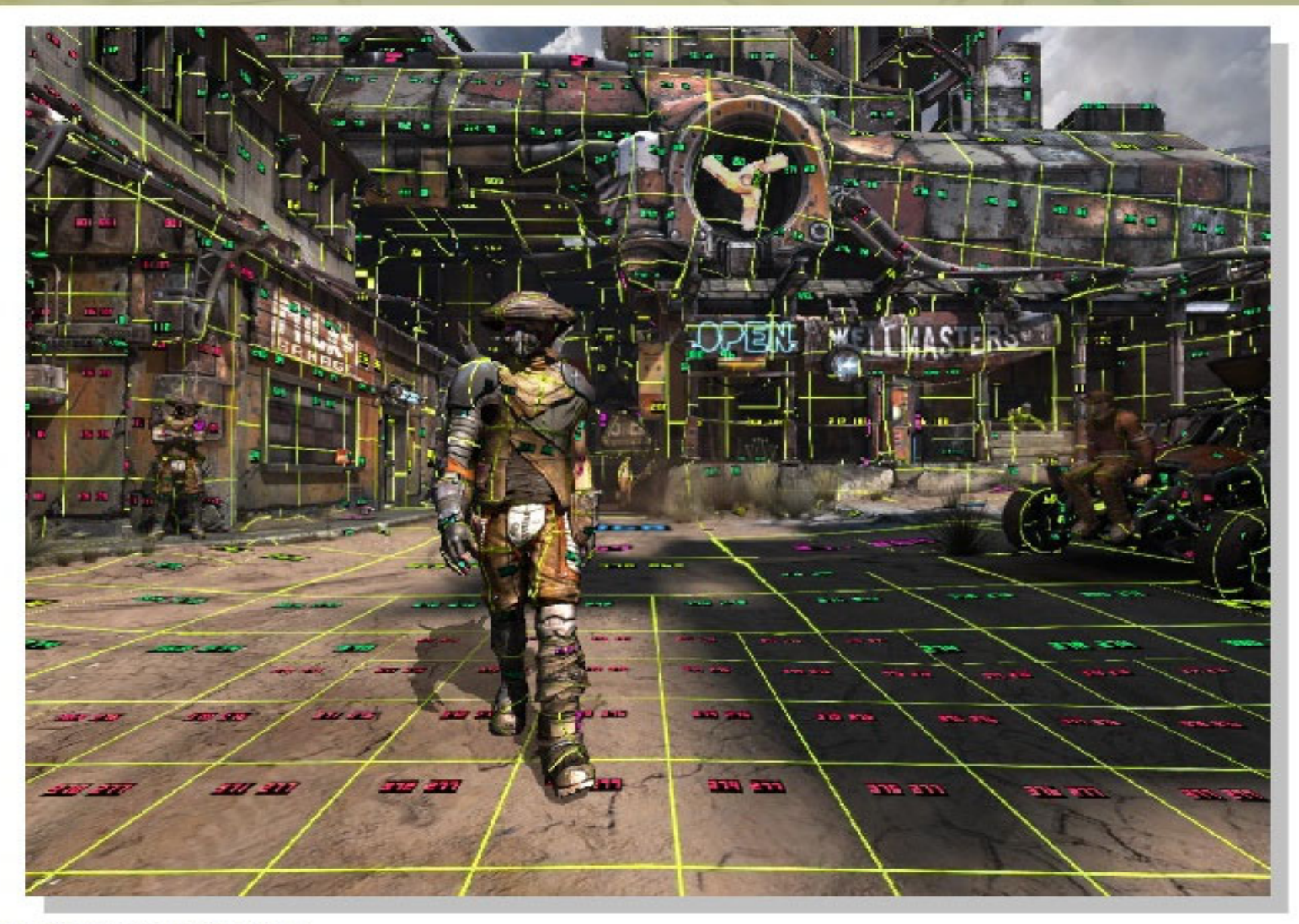

A few interesting issues...

- Texture filtering
- Thrashing due to physical memory oversubscription
- LOD transitions under high latency

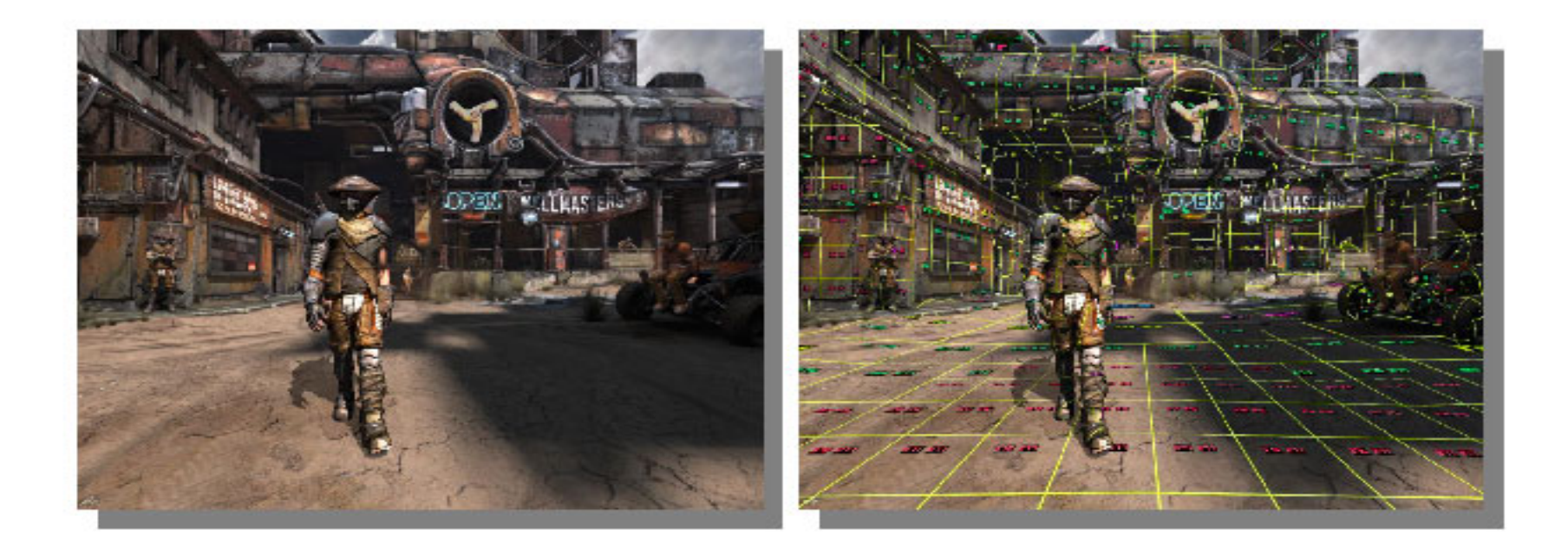

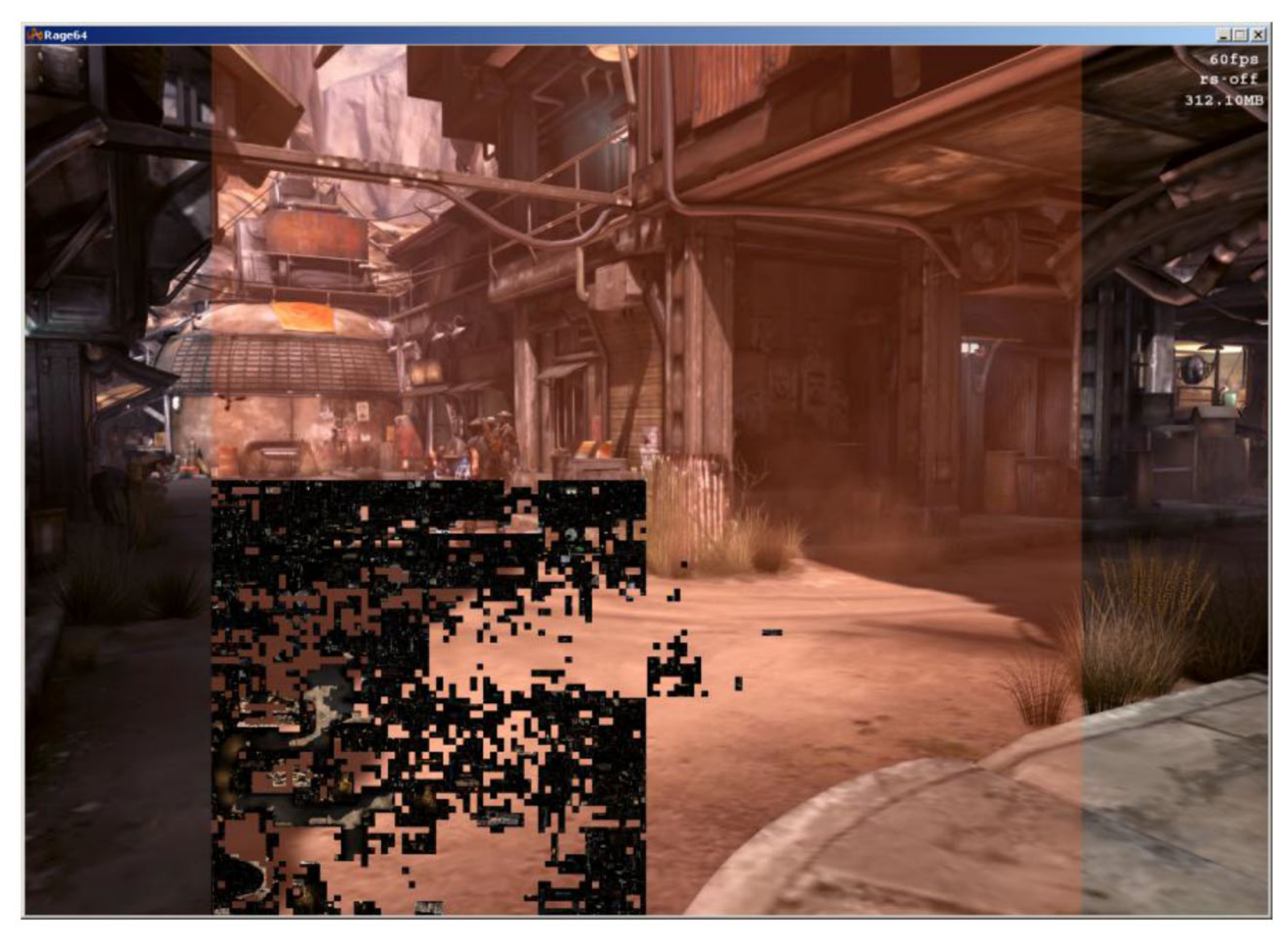

RAGE with PRTs (Image courtesy of id Software)

# **Virtual Texturing - Filtering**

- We tried no filtering at all
- We tried bilinear filtering without borders
- Bilinear filtering with border works well
- Trilinear filtering reasonably but still expensive
- Anisotropic filtering possible via TXD (texgrad)
	- $-$  4-texel border necessary (max aniso = 4)
	- TEX with implicit derivs ok too (on some hardware)

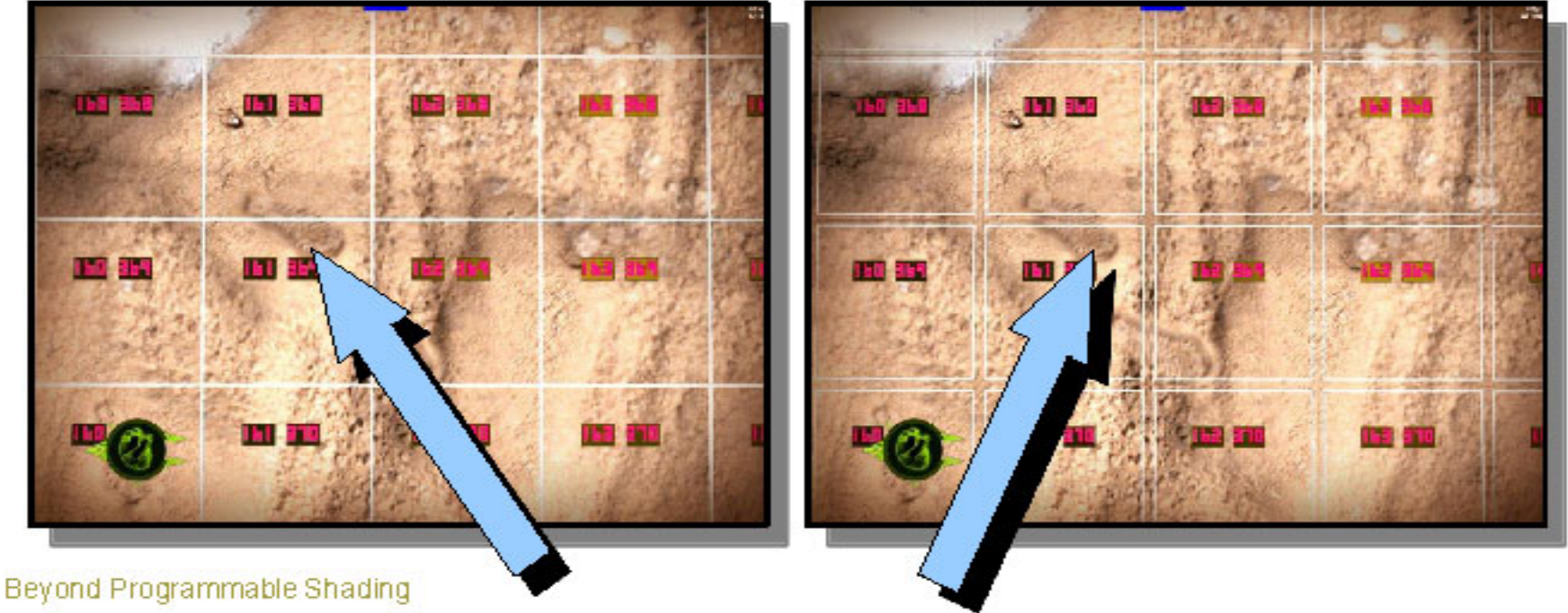

# **Virtual Texturing - Thrashing**

- Sometimes you need more physical pages than you have
- With conventional virtual memory, you must thrash
- With virtual texturing, you can globally adjust feedback LOD bias until working set fits

 $32 \times 32$  pages

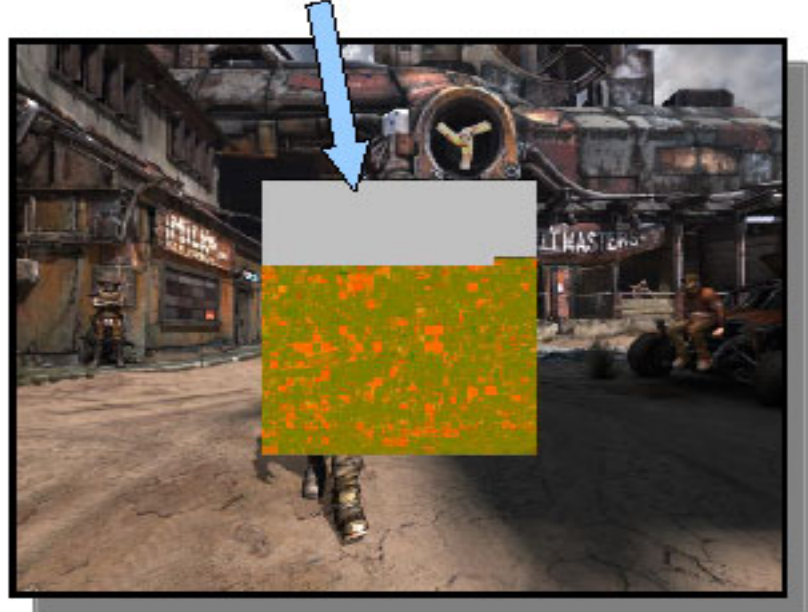

### 1024 Physical Pages

8x8 pages

### 64 Physical Pages

Beyond Programmable Shading

# **Virtual Texturing - LOD Snap**

- Latency between first need and availability can be high
	- $-$  Especially if optical disk read required ( $>100$  msec seek!)
- Visible snap happens when magnified texture changes LOD
- If we used trilinear filtering, blending in detail would be easy
- Instead continuously update physical pages with blended data

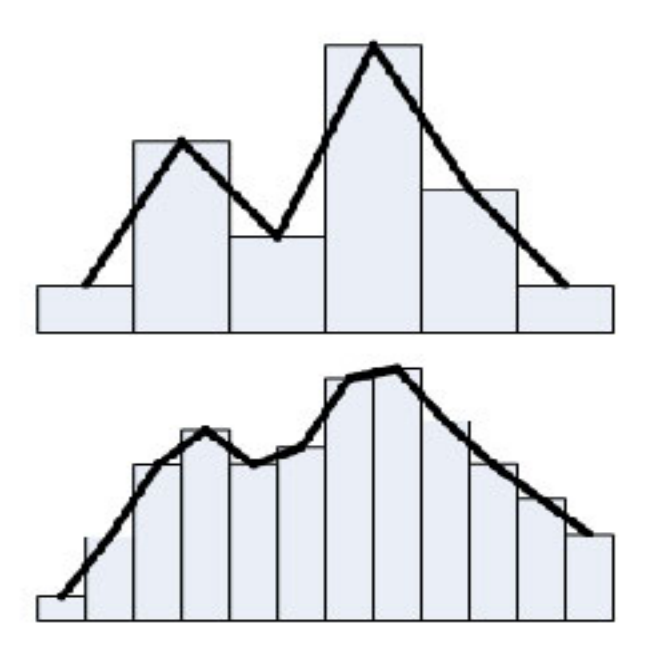

# **Virtual Texturing - LOD Snap**

- Upsample coarse page immediately
- Then blend in finer data when available

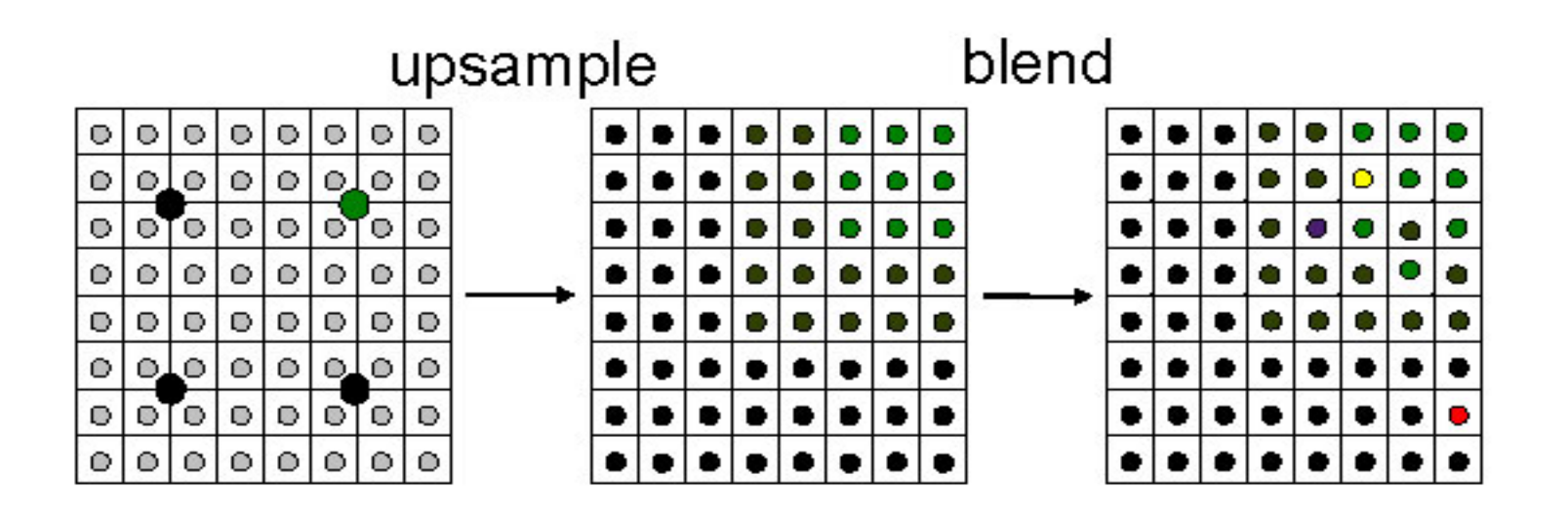

# **Virtual Texturing - Management**

- Analysis tells us what pages we need
- We fetch what we can

$$
Fetch Page
$$

- But this is a real-time app... so no blocking allowed
- Cache handles hits, schedules misses to load in background
- Resident pages managed independent of disk cache
- Physical pages organized as quad-tree per virtual texture
- Linked lists for free, LRU, and locked pages

# **Virtual Texturing - Feedback**

- Feedback Analysis
	- Gen ~breadth-first quad-tree order w/ priority

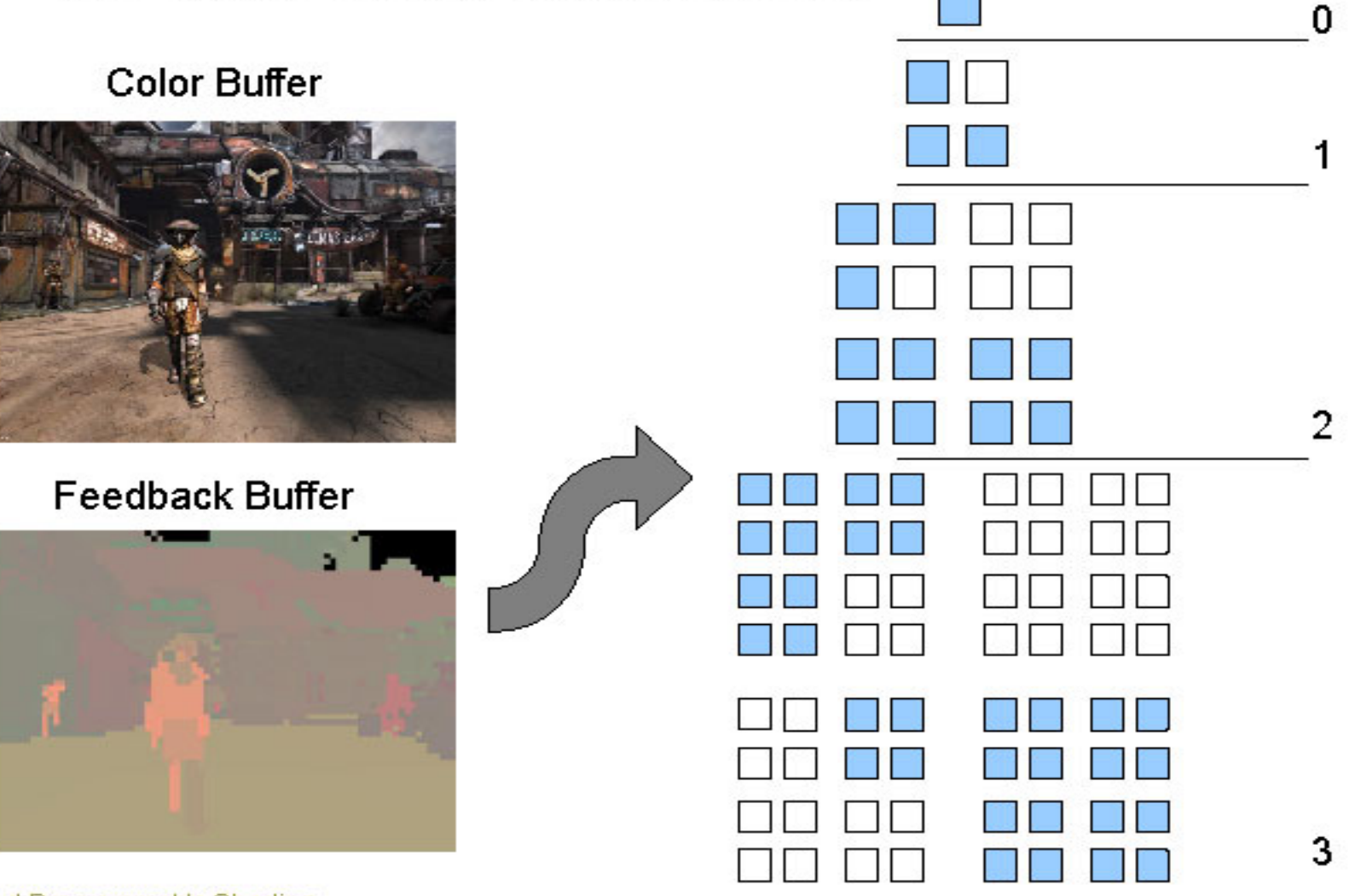

# **Virtual Texturing - Pipeline**

• Compute intensive complex system with dependencies that we want to run in parallel on all the different platforms

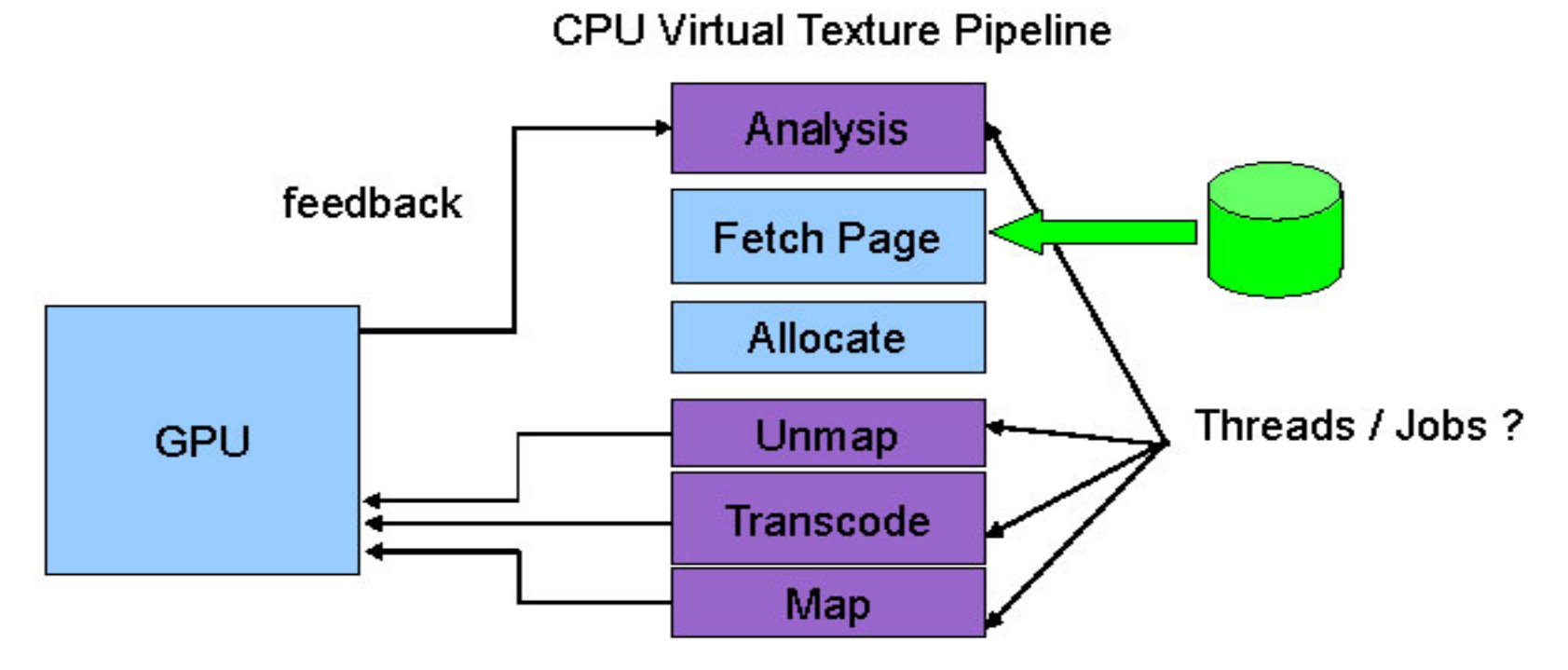

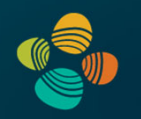

**Example #4:**

#### **Petascale Volume Rendering**

• Interactive Volume Exploration of Petascale Microscopy Data Streams Using a Visualization-Driven Virtual Memory Approach, Hadwiger et al., IEEE SciVis 2012

**http://dx.doi.org/10.1109/TVCG.2012.240**

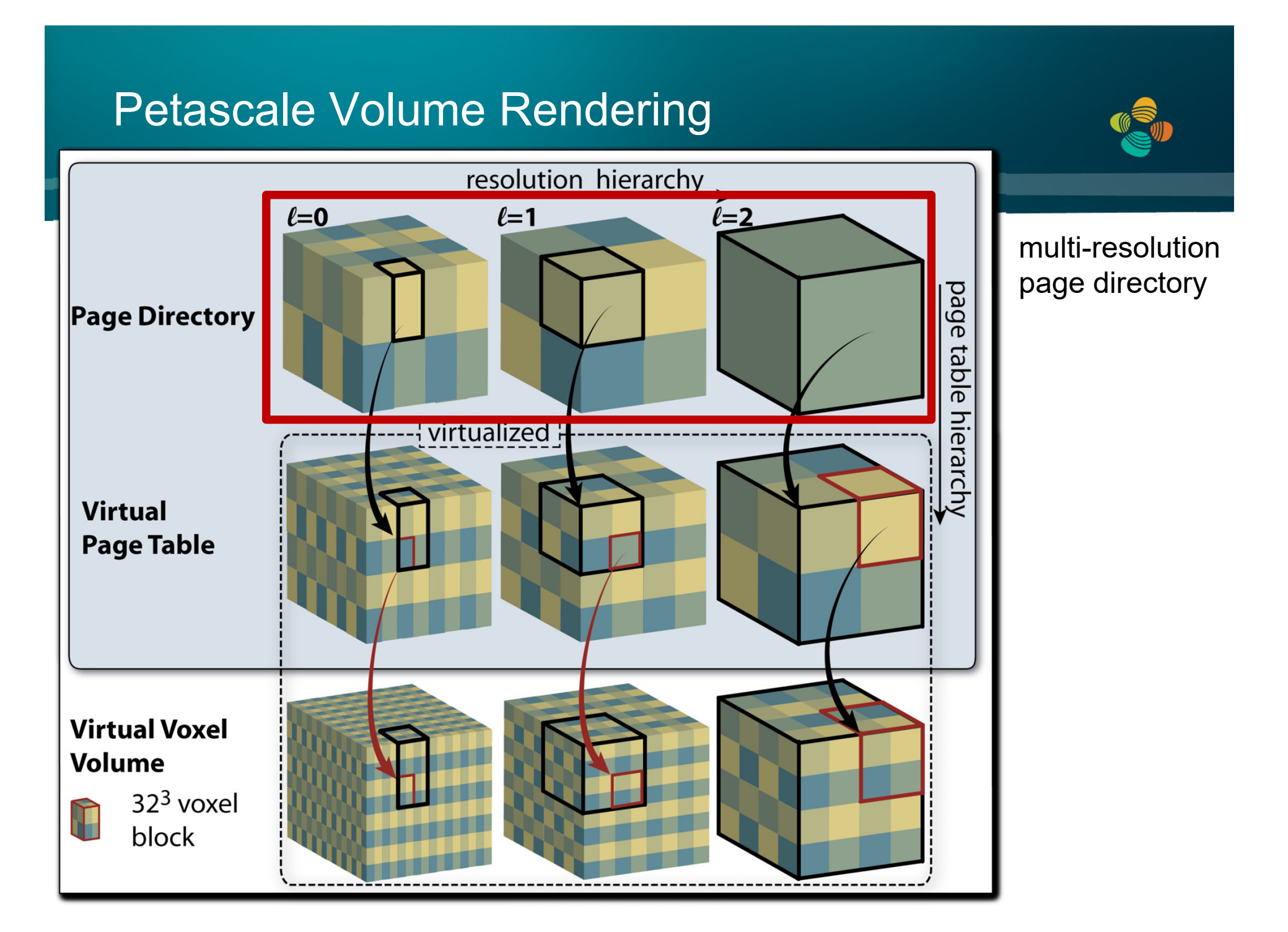

## Thank you.